# **IS51021B Problem Solving For Computer Science**

**Duration: 2 1/4 hours** 

Date and time: May 2015

There are FIVE questions in this paper. You should answer no more than THREE of them. Each question is marked out of 20. The marks for each part of a question are indicated at the end of the part in [.] brackets.

There are several Python programming questions on this test: you will not be marked down for small errors in syntax as you demonstrate that you understand how, in principle, your ideas could be implemented in programming languages

There are 60 marks available on this paper

# THIS PAPER MUST NOT BE REMOVED FROM THE EXAMINATION ROOM

# Question 1 Data, Numbers, Iteration

| is the                                           | value of each of                                                             | f the following Py                                                                                                    | thon expressions?                                                                                                    |                                                                                                    |
|--------------------------------------------------|------------------------------------------------------------------------------|----------------------------------------------------------------------------------------------------|----------------------------------------------------------------------------------------------------|----------------------------------------------------------------------------------------------------|
| I.                                               | 7 // 3                                                                       |                                                                                                    |                                                                                                    |                                                                                                    |
| II.                                              | 7 / 2                                                                        |                                                                                                    |                                                                                                    |                                                                                                    |
| III.                                             | 9 % 4                                                                        |                                                                                                    |                                                                                                    |                                                                                                    |
| IV.                                              | 3 * 2.0                                                                      |                                                                                                    |                                                                                                    |                                                                                                    |
| V.                                               | 5.3 > 5 and $4 > 5$                                                          | > 4.2                                                                                                    |                                                                                                    |                                                                                                    |
|                                                  |                                                                              |                                                                                                    |                                                                                                    | [5 marks]                                                                                                    |
|                                                  |                                                                              |                                                                                                    |                                                                                                    |                                                                                                    |
|                                                  | value of each va                                                             | ariable, n and m, a                                                                                                    | after the following sequen                                                                                                    | nce of                                                                                                    |
| nands:                                           |                                                                              |                                                                                                    |                                                                                                    |                                                                                                    |
|                                                  |                                                                              |                                                                                                    | 7                                                                                                    |                                                                                                    |
|                                                  |                                                                              |                                                                                                    |                                                                                                    |                                                                                                    |
| m =                                              | = 3                                                                          |                                                                                                    |                                                                                                    |                                                                                                    |
| n =                                              | = n * n                                                                      |                                                                                                    |                                                                                                    |                                                                                                    |
| m -                                              | = n                                                                          |                                                                                                    |                                                                                                    |                                                                                                    |
| 111 -                                            | 11                                                                           |                                                                                                    |                                                                                                    |                                                                                                    |
|                                                  | = n * n                                                                      |                                                                                                    |                                                                                                    |                                                                                                    |
|                                                  |                                                                              |                                                                                                    |                                                                                                    | [2 marks]                                                                                                    |
|                                                  |                                                                              |                                                                                                    |                                                                                                    | [2 marks]                                                                                                    |
| n =                                              | = n * n<br>hon function, pr                                                  |                                                                                                    | t has an integer input n an                                                                                                    |                                                                                                    |
| n =                                              | = n * n<br>hon function, pr                                                  |                                                                                                    | t has an integer input n and from 0 to n in order.                                                                                                    | nd has the effect                                                                                                    |
| n =                                              | = n * n<br>hon function, pr                                                  |                                                                                                    |                                                                                                    |                                                                                                    |
| n =<br>e a Pyt<br>n is gr                        | eater than 0, pri                                                            | nting the numbers                                                                                                    | from 0 to n in order.                                                                                                    | nd has the effect [4 marks]                                                                                                    |
| n = e a Pyti n is gr                             | eater than 0, print                                                          | nting the numbers  dy written a funct                                                                                                    | from 0 to n in order.                                                                                                    | [4 marks]                                                                                                    |
| n = a Pythen is gramme that a posite a fundament | en * n  hon function, price tyou have alreative integer returnation, primesu | nting the numbers  dy written a funct  ns True if the in  JpTo, which when                                                                                                    | from 0 to n in order.                                                                                                    | [4 marks]  en presented otherwise.  re integer prints                                                                                                    |
|                                                  | I.  II.  III.  IV.  V.  is the nands:  n = n = n = n = n = n = n = n = n = n | <ul> <li>I. 7//3</li> <li>II. 7/2</li> <li>III. 9% 4</li> <li>IV. 3*2.0</li> <li>V. 5.3 &gt; 5 and 42</li> <li>is the value of each value of each</li></ul> | I. $7//3$ II. $7//2$ III. $9\% 4$ IV. $3*2.0$ V. $5.3 > 5$ and $4 > 4.2$ is the value of each variable, n and m, a nands: $n = 2$ $m = 3$ $n = n * n$ | II. $7/2$ III. $9 \% 4$ IV. $3*2.0$ V. $5.3 > 5$ and $4 > 4.2$ is the value of each variable, n and m, after the following sequentiands: $n = 2$ $m = 3$ |

[2 marks]

[3 marks]

e) Now write the function isPrime.

f) Sieve of Eratosthenes: We wish to make a more efficient version of primesUpTo, which manipulates a list of n+ 1 booleans until, at the end, the item in position k is True if and only if k is a prime. The function then uses that list to determine which numbers to print out. The list manipulation works by passing through the list, turning all the even numbers > 2, False, then turning all the numbers greater than 3 and divisible by 3 False and so on. Write this function

[4 marks]

### Question 2 Guess and Check Algorithms

- a) What is the value of each of the following Python expressions?
  - I. 8 \*\* 2
  - II. 3\*2+4
  - III. 3 + 4 \* 2

[3 marks]

b) Write a function, square, that returns the square of a number

[2 marks]

c) What does function mystery(n) compute with inputs 2, 3 and 4. And what do you think it computes in general?

```
def mystery(n):
    myst = 0
    for i in range(n):
        myst = myst + 2*i + 1
    return(myst)
```

[4 marks]

**d)** Write a function, isNear, that given two numbers returns True if and only if the distance between them is less than .005

[2 marks]

e) If g = squareroot of n, what can you say about n/g? If g > squareroot of n, what can you say about n/g?

[2 marks]

Taking note of your answers to e-f, we will write a guess-and-check function that will: when given an input k, compute an approximation to the square root of k. The algorithm should compute the next guess by taking the mean of the last guess and k divided by the last guess.

f) Assume your first guess is k/2; what are your second and third guesses, when using this algorithm with k = 16

[2 marks]

g) Write the algorithm in Python

[5 marks]

#### Question 3 Random Numbers and Estimating Pi

In this question you can use the following functions from the random module in Python:

random.randrange(a,b)
which returns a random whole number between a and b-1 inclusive
random.random()
which returns a float between 0 and 1

a) What is meant by a *module*?

[1 mark]

- b) What do we need to do to allow ourselves to call functions from the random module

  [1 mark]
- c) What are the possible values of random.randrange(9,12)?
- **d)** What does the following function produce:

```
point = 3 + 5*random.random()
[2 marks]
```

e) The variable dieThrow will store the value of a single throw of a six-sided die. Write a statement that will give die a value.

[2 marks]

f) Write a function diceThrow() that will return the sum of throwing two dice.

[3 marks]

g) What are the possible outcomes of diceThrow and which is the most likely to occur?

[2 marks]

h) Write a function diceThrows(n) that will simulate n throws of two dice and returns a list, results, which has 13 members: results[k] will be the number of times the answer k came up in the n throws

[3 marks]

#### i) Consider the following picture:

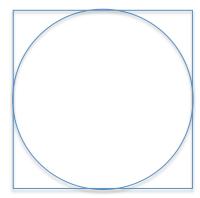

This is a circle inscribed in a square. The radius of the circle is 1. Therefore, the size of the square is 2 by 2.

The area of the circle is  $\pi$  (since r is 1) The area of the square is 4

If you randomly drop points into the square, what fraction of them would you expect to fall in the circle?

Use this idea to write a function that will, given an input n, generate n random points in the square, and return an estimate for pi. (You should assume that that shape is centred at (0,0))

[6 marks]

# Question 4 Lists, Sorting and Searching

Consider the list

```
aList = [1,2,3,'four']
```

- a) What is the value of each of the following Python expressions?
  - I. aList[0]
  - II. len(aList)
  - III. aList[1:3]
  - IV. aList[:4]
  - V. aList.append('new')

[5 marks]

Consider the following programme:

b) Trace the values of the variables, ans and member, when computing

[4 marks]

c) What does mystery2 compute in general

[2 marks]

d) What will happen if you type in mystery2([])?

[1 mark]

e) Write a function swap(lis,i,j) that swaps, in place, the values of lis[i] and lis[j]. For example, with aList as above after

the value of aList should be: ['four',2,3,1]

[3 marks]

| f) | Write a function, | bubbleUp(inputList), that goes through the input list,        |
|----|-------------------|---------------------------------------------------------------|
|    | comparing adjacer | at elements and swapping them if they are in the wrong order. |

[2 marks]

**g)** Write a function, bubbleSort(myList), that has calls bubbleUp and has the overall effect of sorting myList into ascending order.

[3 marks]

# **Question 5: Objects and Turtle Graphics**

a) Consider the python line:

```
tom = turtle.Turtle()
```

What is the role of each of the following:

I. tom

II. =

III. turtle

IV.

V. Turtle

VI. ()

[6 marks]

**b)** Draw what will be drawn on the screen by the following code:

```
for i in range(5):
    tom.forward(20)
    tom.stamp()
```

[3 marks]

c) Write a function, tomDrawSquare(n), that will get tom to draw a square with sides of length n

[4 marks]

**d)** Suppose we add the following list of command:

```
Mary = Tom
Mary.goto(50,100)
Tom.goto(75,75)
```

Where would each of Mary and Tom be at the end? Briefly explain your answer.

[2 marks]

e) A sprite is a simple spider shaped thing with n legs, equally spaced and coming out from a centre point. Write a program that gets tom to draw a sprite whose number of legs is provided by user input.

[5 marks]

A seven sided sprite looks like:

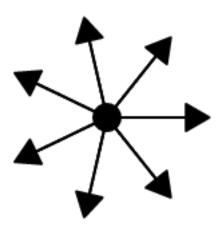